Task Parallelism and Data Distribution: An Overview of Explicit Parallel Programming Languages of Expli
it Parallel Programming Languages

Dounia Khaldi Pierre Jouvelot Corinne Ancourt François Irigoin

CRI, Mathématiques et systèmes MINES ParisTech 35 rue Saint-Honoré, 77300 Fontainebleau, Fran
e

25th International Workshop on Languages and Compilers for Parallel Computing, Tokyo September 12, 2012

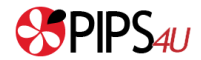

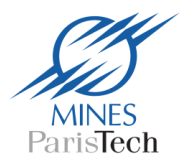

## Main Parallel Language Features

- Data parallelism (SIMD)
- 2 Task parallelism (MIMD)
	- Thread creation (spawn, cobegin, futures...)
	- Thread termination (finish,  $\dots$ ).
- <sup>3</sup> Synchronization synthesis and the synthesis of the synthesis of the synthesis and the synthesis of the synthesis of the synthesis of the synthesis of the synthesis of the synthesis of the synthesis of the synthesis of the synthesis of the
	- Mutual exclusion in accesses to shared resources
	- $\bullet$  Join operations (finish, ...)
	- Collective barrier synchronization
	- Point-to-point synchronization
- **4** Memory models
	- Shared memory
	- Message passing
	- PGAS (Partitioned Global Address Space) [Yelick et al., 2007]
- Cilk, X10, Habanero-Java, Chapel, OpenMP, (OpenCL)
- Data and task parallel execution models
- Explicit parallelism
- High-level parallel abstra
tions  $\bullet$
- New constructs for synchronization
- Ri
h memory models  $\bullet$

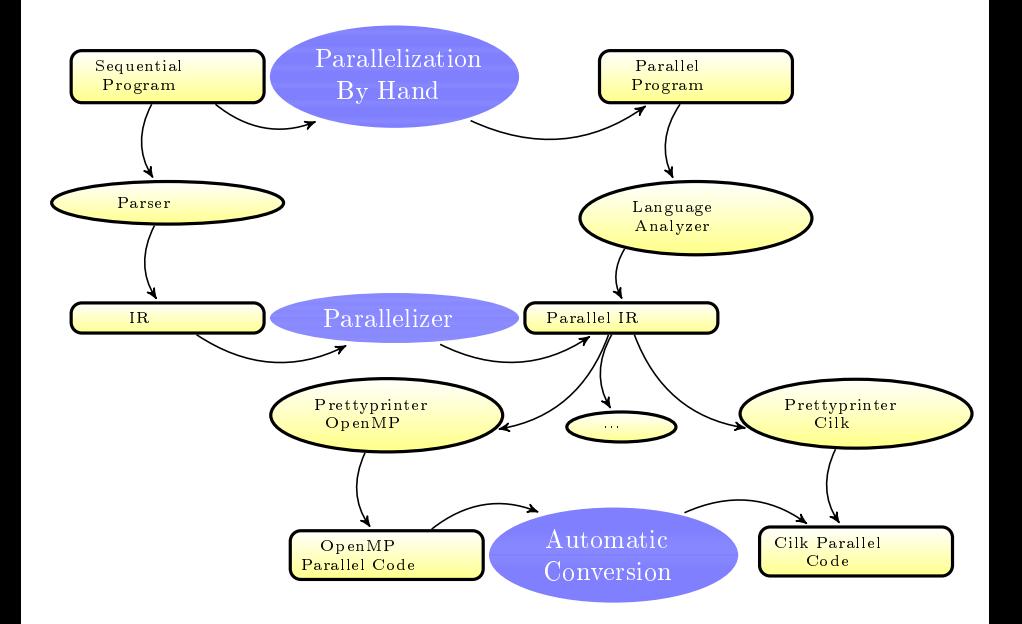

#### 1 Mandelbrot Set [Computation](#page-5-0)

- 2 Overview of Cilk, X10 and [Habanero-Java](#page-6-0)
- 3 Point-to-Point [Syn
hronization](#page-10-0)
- 4 [Overview](#page-11-0) of Chapel and OpenMP
- <u>ity</u> aavonderdel

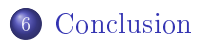

### Mandelbrot Set Computation

```
M = \{c \in \mathbb{C}/\lim_{n \to \infty} z_n(c) < \infty\}where
```

$$
z_0(c) = c
$$
  
\n
$$
z_{n+1}(c) = z_n^2(c) + c.
$$

<span id="page-5-0"></span>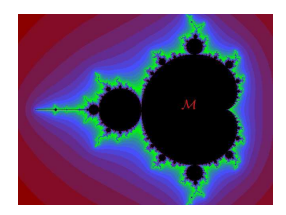

```
for (row = 0; row < height; ++row) {
     for \text{(col = 0; col < width; ++col)}z.r = z.i = 0;/* Scale c as display coordinates of current point */
       c.r = r \min + ( (double) col * scale r);c.i = i min + ((double) (height-1-row) * scale i);
       /* Iterates z = z \cdot z + c while modulus(z) < 2, or maxiter is reached */
       k = 0;do {
          temp = z.r*z.r - z.i*z.i + c.riz \cdot i = 2*z \cdot r*z \cdot i + c \cdot i; z \cdot r = temp;++k;} while (z.r*z.r + z.i*z.i < (2*2) && k < maxiter);
       /* Set color and display point */
       color = (ulong) ((k-1) * scale color) + min color;XSetForeground (display, gc, color);
       XDrawPoint (display, win, gc, col, row);
     }
er de la partie de la partie de la partie de la partie de la partie de la partie de la partie de la partie de<br>L'OPC2012 / D.Khaldi, P.Jouvelot, C.Ancourt, F.Irigoin / September 12, 2012 de la partie de la partie de la p
                                                                                              6/17
```
- cilk: function capable of being spawned in parallel
- spawn: child thread creation
- sync: lo
al barrier
- inlet:
	- Local to a Cilk function
	- Uses the result of a spawned fun
	tion
- abort:
	- Allows to stop a speculative  $work$
	- a Called inside an inlet
	- Causes all spawned hildren to terminate
- o Lock: cilk lockinit, cilk\_lock, cilk\_unlock

```
cilk char *compute_next(char *elt);
cilk char *find(char *elt)
{
   char *newElt;
   inlet void isFound(char *res)
   {
     if(res == searched elt)abort;
   }
   nextElt=compute_next(elt);
   isFound(spawn find(nextElt));
   sync;
   return nextElt;
}
cilk int main()
{
  char *elt = initElt();
  char *result = spawn find(elt);
  sync;
  return 0;
}
```
## Cilk Implementation of the Mandelbrot Set (-nproc P)

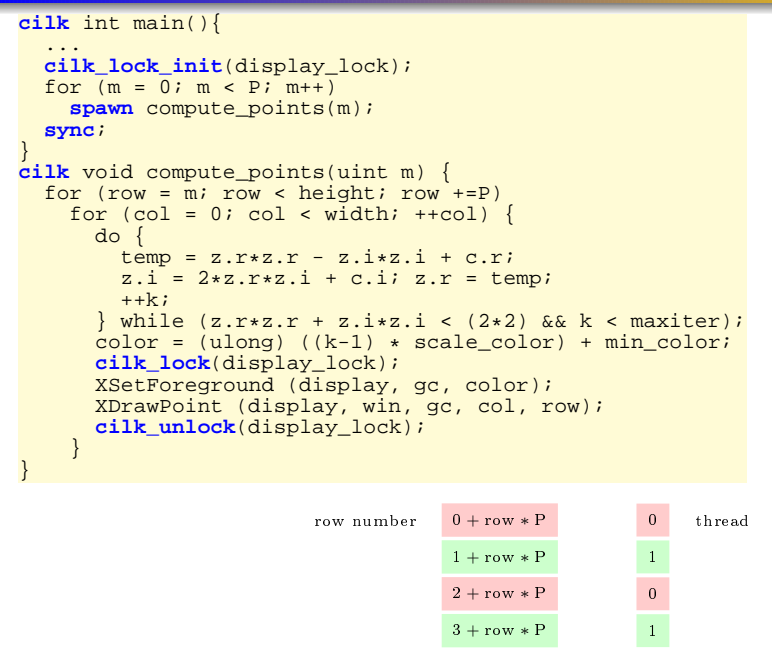

LCPC2012 / D.Khaldi, P.Jouvelot, C.Ancourt, F.Irigoin / September 12, 2012 LCPC2012 / D.Khaldi, P.Jouvelot, C.An
ourt, F.Irigoin / September 12, 2012 8/17

# X10 Charles et al., 2005 and Habanero-Java  $(HJ)$   $Cavé et al., 2011$

- $\bullet$  async  $\lt$ stmt $\gt$ : asynchronous thread creation
- finish  $\leq$ stmt $\geq$ : barrier on child threads created within stmt
- Parent activity is concurrent with children's activities

```
finish {
   async { // Compute oddSum in child activity
      for (int i = 1 ; i \le n ; i += 2)
         oddSum.val += i;
   }
// Compute evenSum in parent activity
  for (int j = 2; j \le n; j += 2) evenSum += j;
  } // finish
```
- **•** future f: future task creation
	- $\bullet$  f will run
	- f. force() waits the completion of f, and yields its value

```
future<sub>></sub>int> f = future {fib(10)};int i = f.force();
```
• atomic(HJ:isolated): atomicity for a set of instructions

LCPC2012 / D.Khaldi, P.Jouvelot, C.Ancourt, F.Irigoin / September 12, 2012

#### Data Distribution: Places

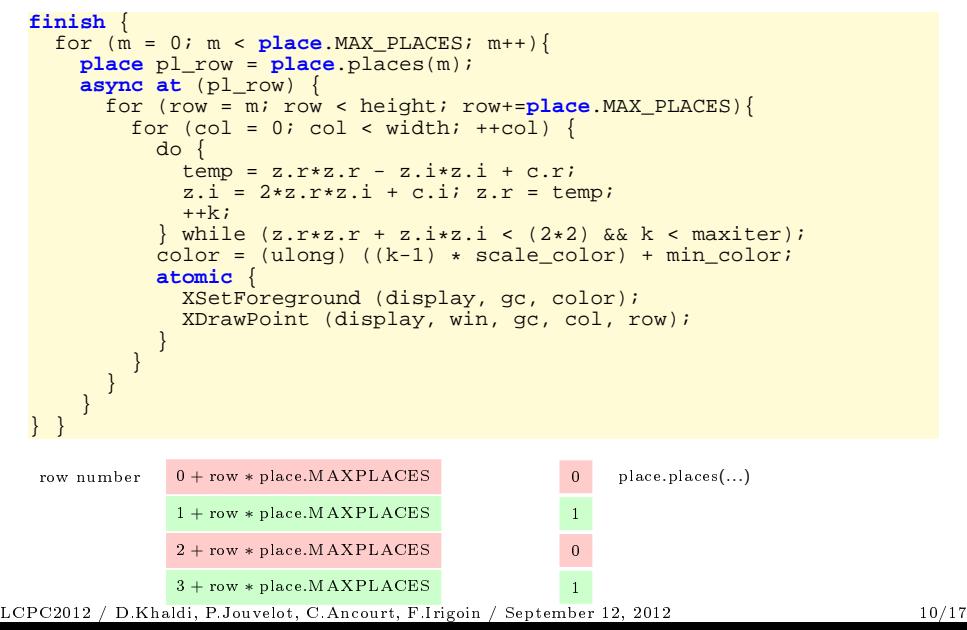

# HJ: Phaser, X10: Clo
k, Cilk?

- $Clock/Phaser: operates in phases of execution$ Clo
k/Phaser: operates in phases of exe
ution
- Each phase should wait for precedent ones to proceed Ea
h phase should wait for pre
edent ones to pro
eed
- next: thread suspension until all clocks/phasers which it is registered can advance registered an advan
e
- Clock/Phaser advancement  $\Rightarrow$  all tasks registered with it execute a next

```
//X10
                                //Habanero-Java
                                                             //Cilk
   finish async {
                                finish async{
                                                             cilk void searcher() {
    clock \text{cl} = clock \text{lock}.make();
                                 phaser ph = new phaser();
count_to_a_number();
    async clocked(cl) {
                                 async phased(ph) {
                                                              //missing
     count to a number();
                                  count to a number();
                                                              point_to_point_sync();
                                                              start_searching();
     next;
                                  next;
     start_searching();
                                  start searching();
                                                             }
                                                             cilk void hidder() {
    }
                                 }
    async clocked(cl) {
                                 async phased(ph) {
                                                              hide_oneself();
     hide_oneself();
                                  hide_oneself();
                                                              //missing
     next;
                                  next;
                                                              point to point sync();
     continue to be hidden();
                                  continue to be hidden();
                                                              continue to be hidden();
    }
                                 }
                                                             }
   }
                                }
                                                             void main() {
                                                               spawn searcher();
                                                               spawn hidder();
                                                             }
LCPC2012 / D.Khaldi, P.Jouvelot, C.Ancourt, F.Irigoin / September 12, 2012
                                                                                     11/17
```
<span id="page-10-0"></span>LCPC2012 / D.Khaldi, P.Jouvelot, C.An
ourt, F.Irigoin / September 12, 2012 11/17

# Chapel [\[Chamberlain](#page-17-4) et al., 2007 to 2007 to 2007 to 2007 to 2007 to 2007 to 2007 to 2007 to 2007 to 2007 to 200

- Structured-task parallel creation:  $\cosh(\text{stmt}_1;\text{stmt}_2;...;\text{stmt}_n)$
- Loop variant of the cobegin statement: coforall index in 0..n do stmt
- Unstructured task-parallel creation: begin{stmt}
- sync variable: (full or empty)  $+$  value
	- Reading empty, writing full variable: thread suspension
	- Writing empty: atomic state change to full
	- Reading full: value consumption and atomic state change to empty
	- Used for futures when combined with begin

```
var F$: sync real;
//empty
begin F$ = AsyncCompute();
//full
OtherComputation();
ReturnResults(F$);
//empty
```
<span id="page-11-0"></span>• Atomic sections:  $atomic{\{s}{t}m{\}$ 

LCPC2012 / D.Khaldi, P.Jouvelot, C.Ancourt, F.Irigoin / September 12, 2012 12/17

#### Chapel Implementation of the Mandelbrot Set

#### Data Distribution Locales

```
coforall loc in Locales do
 on loc {
    for row in loc.id..height by numLocales do {
      for col in 1..width do {
        do {
          temp = z.r*z.r - z.i*z.i + c.r;z.i = 2*z.r*z.i + c.i; z.r = temp;k = k+1;
        } while (z.r*z.r + z.i*z.i < (2*2) && k < maxiter);
        color = (ulona) ((k-1) * scale color) + min color;atomic {
          XSetForeground (display, gc, color);
          XDrawPoint (display, win, gc, col, row);
        }
     }
   }
  }
}
```
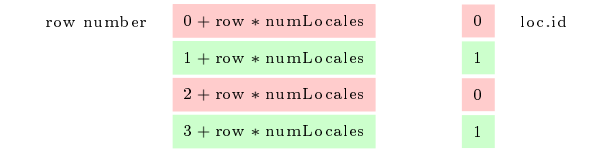

LCPC2012 / D.Khaldi, P.Jouvelot, C.Ancourt, F.Irigoin / September 12, 2012 LCPC2012 / D.Khaldi, P.Jouvelot, C.An
ourt, F.Irigoin / September 12, 2012 13/17

## $OpenMP$   $http://www.openmp.org$

- Dynamic scheduling (omp task)
	- Task instance generated each time encountered Task instan
	e generated ea
	h time en
	ountered
	- Immediate scheduling on the same thread or postponement and Immediate s
	heduling on the same thread or postponement and assignement to any thread
- Static scheduling (omp section): Concurrent execution of the enclosed sections
- omp barrier: for the innermost enclosing parallel region
- omp taskwait: Suspension on the completion of child tasks generated sin
e the beginning of the urrent task
- **•** atomic and critical

```
#pragma omp parallel
{
   #pragma omp single nowait
   {
      // initial root task
       #pragma omp task
       {
          // first child task
       }
#pragma omp task
       {
          // second child task
       }
} }
                                                     #pragma omp parallel
                                                     {
                                                        #pragma omp sections
                                                        {
                                                            #pragma omp section
                                                             {
                                                               // first child task
                                                             }
#pragma omp section
                                                             {
                                                               // second child task
                                                             }
                                                     } }
```

```
LCPC2012 / D.Khaldi, P.Jouvelot, C.Ancourt, F.Irigoin / September 12, 2012
```
#### OpenMP Implementation of the Mandelbrot Set

```
P = omp qet num threads();
#pragma omp parallel shared(height,width,scale_r,\
          scale i,maxiter, scale color, min color, r min, i min)\
          private(row,col,k,m,color,temp,z,c)
#pragma omp single
  for (m = 0; m < p; m++)#pragma omp task
    for (row = m; row < height; row+=P){
       for \left(\text{col} = 0; \text{col} < \text{width}; +\text{col}\right)do {
            temp = z.r*z.r - z.i*z.i + c.r;
            z.i = 2*z.r*z.i + c.i; z.r = temp;++k;
         \} while (z, r \cdot z, r + z, i \cdot z, i \cdot (2 \cdot 2) && k < maxiter);
         \text{color} = (\text{ulong}) ((k-1) * \text{scale color}) + \text{min color};#pragma omp critical
           {
             XSetForeground (display, gc, color);
             XDrawPoint (display, win, gc, col, row);
           }
}}
                     row number 0 + row * Pthread
                                  1 + row * P\mathbf{1}0
                                  2 + row * P3 + row * P
```
LCPC2012 / D.Khaldi, P.Jouvelot, C.Ancourt, F.Irigoin / September 12, 2012

# $OpenMP: atomic vs critical, HJ: isolated vs atomic$

- In OpenMP, atomic works faster than the critical directive
- Many atomic operations can be replaced with processor commands Many atomi operations an be repla
ed with pro
essor ommands (GLSC)

```
//OpenMP
#pragma omp parallel for shared(x, index, n)
for (i=0; i<n; i++) {
#pragma omp atomic
  x[index[i]] += f(i); // index is supposed injective}
```
- **isolated:** Weak atomicity model of Habanero-Java
- Atomicity with respect to the entire program (strong) or only to other atomic statements (weak)

```
//Habanero-Java-Thread 1
ptr = head://non-isolated statementisolated {
 ready = true;}
                                         //Habanero-Java-Thread 2
                                         isolated {
                                           if(ready)
                                             temp->next = ptr;
                                         }
```
LCPC2012 / D.Khaldi, P.Jouvelot, C.Ancourt, F.Irigoin / September 12, 2012

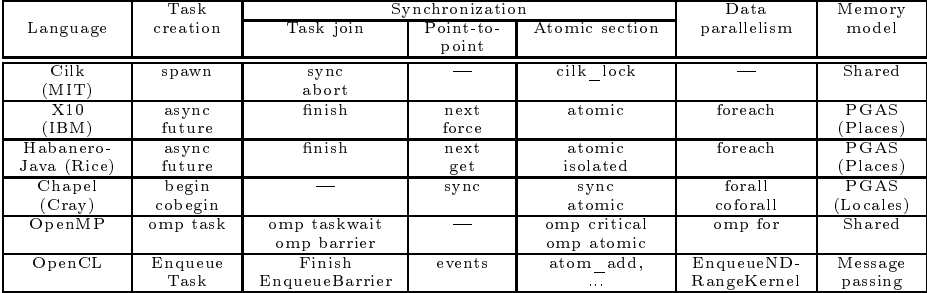

- Taxonomy  $\Rightarrow$  programmers
- Design solutions ⇒ language designers
- Parallel execution and memory models  $\Rightarrow$  automatic conversion tools
- <span id="page-16-0"></span>SPIRE: A Sequential to Parallel Intermediate Representation Extension [\[Khaldi](#page-17-5) et al., 2012]

LCPC2012 / D.Khaldi, P.Jouvelot, C.An
ourt, F.Irigoin / September 12, 2012 17/17

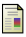

<span id="page-17-1"></span>Blumofe, R. D., Joerg, C. F., Kuszmaul, B. C., Leiserson, C. E., Randall, K. H., and Zhou, Y. Blumofe, R. D., Joerg, C. F., Kuszmaul, B. C., Leiserson, C. E., Randall, K. H., and Zhou, Y.  $(1995).$ Cilk: An Efficient Multithreaded Runtime System.

In Journal of Parallel and Distributed Computing, pages 207-216.

Cavé, V., Zhao, J., and Sarkar, V. (2011). Cavé, V., Zhao, J., and Sarkar, V. (2011).

<span id="page-17-3"></span>Habanero-Java: the New Adventures of Old X10. In 9th International Conference on the Principles and Practice of Programming in Java (PPPJ).

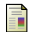

Chamberlain, B., Callahan, D., and Zima, H. (2007). Chamberlain, B., Callahan, D., and Zima, H. (2007).

<span id="page-17-4"></span>Parallel Programmability and the Chapel Language. Parallel Programmability and the Chapel Language. Int. J. High Perform. Comput. Appl, 21:291-312.

<span id="page-17-2"></span>Charles, P., Grothoff, C., Saraswat, V., Donawa, C., Kielstra, A., Ebcioglu, K., von Praun, C., and Sarkar, V. (2005). Sarkar, V. (2005). X10: An Obje
t-Oriented Approa
h to Non-Uniform Cluster Computing. SIGPLAN Not., 40:519-538. SIGPLAN NOTES AND THE REPORT OF THE REPORT OF THE REPORT OF THE REPORT OF THE REPORT OF THE REPORT OF THE REPORT OF THE REPORT OF THE REPORT OF THE REPORT OF THE REPORT OF THE REPORT OF THE REPORT OF THE REPORT OF THE REPO

<span id="page-17-5"></span>Khaldi, D., Jouvelot, P., An
ourt, C., and Irigoin, F. (2012). SPIRE: A Sequential to Parallel Intermediate Representation Extension. SPIRE: A Sequential to Parallel Intermediate Representation Extension. Te
hni
al Report CRI/A-487 (Submitted to CGO'13), MINES ParisTe
h.

<span id="page-17-0"></span>Yelick, K., Bonachea, D., Chen, W.-Y., Colella, P., Datta, K., Duell, J., Graham, S. L., Hargrove, P., Hilfinger, P., Husbands, P., Iancu, C., Kamil, A., Nishtala, R., Su, J., Michael, W., and Wen, T.  $(2007).$ (2007). Productivity and Performance Using Partitioned Global Address Space Languages. Produ
tivity and Performan
e Using Partitioned Global Address Spa
e Languages. In Pro
eedings of the 2007 International Workshop on Parallel Symboli Computation, PASCO '07, pages 24-32, New York, NY, USA. ACM.

Task Parallelism and Data Distribution: An Overview of Explicit Parallel Programming Languages of Expli
it Parallel Programming Languages

Dounia Khaldi Pierre Jouvelot Corinne Ancourt François Irigoin

CRI, Mathématiques et systèmes MINES ParisTech 35 rue Saint-Honoré, 77300 Fontainebleau, Fran
e

25th International Workshop on Languages and Compilers for Parallel Computing, Tokyo September 12, 2012

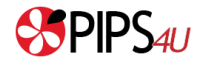

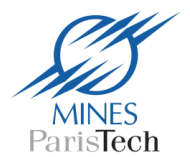

# OpenCL <http://www.khronos.org/opencl>

#### O ClEnqueueNDRangeKernel

- Kernel execution on a device
- Multiple work-groups execution in parallel Multiple work-groups exe
ution in parallel

#### **O** ClEnqueueTask

- Event object handling Event ob je
t handling
- Kernel execution on a device using a single work-item Kernel exe
ution on a devi
e using a single work-item
- **O** Coarse grained synchronization: clEnqueueBarrier
- **•** Fine grained synchronization: ClEnqueueWaitForEvents
- $\bullet$  Atomic operations: atom add(), atom sub(), atom xchg(), atom inc()...

```
//create queue enabled for out of order (parallel) execution
commands = clCreateCommandQueue(context, device_id,
                                OUT OF ORDER EXEC MODE ENABLE, &err);
...
// no synchronization
clEnqueueTask(command_queue, kernel_E, 0, NULL,NULL);
clEnqueueTask(commands, kernel_A, 0, NULL, NULL);
clEnqueueTask(commands, kernel_B, 0, NULL, NULL);
clEnqueueTask(commands, kernel_C, 0, NULL, NULL);
clEnqueueTask(commands, kernel_D, 0, NULL, NULL);
// synchronize so that kernel E starts only after kernels A,B,C,D finish
clEnqueueBarrier(commands);
clEnqueueTask(commands, kernel_E, 0, NULL, NULL);
```
#### OpenCL Implementation of the Mandelbrot Set

```
__kernel void kernel_main(complex c, uint maxiter, double scale_color,
                          uint m, uint P, ulong color[NPIXELS][NPIXELS]) {
  for (row = m; row < NPIXELS; row+=P) {
    for (col = 0; col < NPIXELS; ++col)'//Initialization of c, k and z
      do {
        temp = z.r*z.r-z.isz.i+c.r;z \cdot i = 2*z \cdot r*z \cdot i+c \cdot i; z \cdot r = temp;
        ++k:
      } while (z.r*z.r+z.i*z.i<(2*2) && k<maxiter);
      color[row][col] = (ulong) ((k-1)*scale_color);
    }
  }
}
cl_int ret = clGetPlatformIDs(1, &platform_id, &ret_num_platforms);
ret = clGetDeviceIDs( platform_id, CL_DEVICE_TYPE_DEFAULT, 1,
                      &device_id, &ret_num_devices);
cl_context context = clCreateContext( NULL, 1, &device_id, NULL, NULL, &ret);
cQueue=clCreateCommandQueue(context,device_id,OUT_OF_ORDER_EXEC_MODE_ENABLE,NULL);
P = CI, DEVICE MAX COMPUTE UNITS;
memc = clCreateBuffer(context, CL_MEM_READ_ONLY , sizeof(complex), c);
// ... Create read-only buffers with maxiter, scale_color and P too
memcolor = clCreateBuffer(context, CL_MEM_WRITE_ONLY,
                          sizeof(ulona)*height*width,NULL,NULL);
clEnqueueWriteBuffer(cQueue,memc,CL_TRUE,0,sizeof(complex),&c,0,NULL,NULL);
// ... Enqueue write buffer with maxiter, scale_color and P too
program = clCreateProgramWithSource(context, 1, &program_source, NULL, NULL);
err = clBuildProgram(program, 0, NULL, NULL, NULL, NULL);
kernel = clCreateKernel(program, "kernel_main", NULL);
clSetKernelArg(kernel, 0, sizeof(cl_mem),(void *)&memc);
// ... Set kernel argument with memmaxiter, memscale_color, memP and memcolor too
for(m = 0; m < p; m++){
  memm = clCreateBuffer(context, CL_MEM_READ_ONLY , sizeof(uint), m);
  clEnqueueWriteBuffer(cQueue, memm, CL_TRUE, 0, sizeof(uint), &m, 0, NULL, NULL);
  clSetKernelArg(kernel, 0, sizeof(cl_mem),(void *)&memm);
  clEnqueueTask(cQueue, kernel, 0, NULL, NULL);
}
clFinish(cQueue);
clEnqueueReadBuffer(cQueue,memcolor,CL_TRUE,0,space,color,0,NULL,NULL);
for (row = 0; row < height; +row)
  for [col = 0: col < width: ++col \XSetForeground (display, gc, color[col][row]);
    XDrawPoint (display, win, gc, col, row);
  }
```